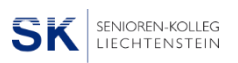

# Ein Streifzug durch die Astronomie

# von der Antike bis in die Gegenwart

Vortrag von Fritz Epple Schaanwald, 13. Mai 2024

## 1. Das alte Griechenland

- Aristarchos (ca. 310 239) vermutet, dass die Sonne im Zentrum der Welt ruht.
- Eratosthenes (ca. 275 194) bestimmt den Umfang der Erde.
- Claudios Ptolemaios (ca. 100 160) erstellt vollständiges geozentrisches Weltbild.

# 2. Die kopernikanische Wende

- Kopernikus (1473 1643) erstellt ein heliozentrisches Weltbild mit der Sonne im Zentrum und den 6 Planeten (einschliesslich der Erde) auf Kreisbahnen um die Sonne.
- Das kopernikanische System ist nicht genauer als das ptolemäische, in der Handhabung aber viel einfacher.

## 3. Kepler und die Abkehr von den "göttlichen" Kreisen

Kepler (1571 - 1630) erkennt die Gesetze der Planetenbewegung:

- Die Planeten bewegen sich auf Ellipsen, in deren einem Brennpunkt die Sonne steht.
- Der Fahrstrahl Sonne Planet überstreicht in gleichen Zeiten gleiche Flächen.
- Die Quadrate der Umlaufzeiten verhalten sich wie die Kuben der grossen Halbachsen.

## 4. Das goldene Zeitalter der Himmelsmechanik

Die Gründung der modernen Physik durch Newton (1643 - 1727) läutet das goldene Zeitalter der Himmelsmechanik ein. Mit der newtonschen Mechanik lassen sich nämlich

- alle bisher bekannten Himmelsbewegungen erklären.
- viele bisher unbekannte Himmelsbewegungen vorhersagen.

# 5. Einblicke in die Astrophysik

Durch die Untersuchung des Lichts, das ein Stern zu uns sendet, kann man viele Aussagen über seinen physikalischen Zustand machen (Temperatur, Zusammensetzung, Energieproduktion, Lebenslauf …).

## 6. Kosmologische Fragen

Die Kosmologie kümmert sich um Vergangenheit und Zukunft des Universums als Ganzem.

- *Gelöste Fragen*: Dehnt sich das Universum aus? Wie alt ist das Universum? …
- *Ungelöste Fragen*: Was geschah unmittelbar nach dem Urknall? Asymmetrie zwischen Materie und Antimaterie? Dunkle Materie? Dunkle Energie? …

Wenn Sie einzelne Kapitel des Vortrags näher interessieren, können Sie die entsprechenden Videos in meinem YouTube-Kanal [www.youtube.com/@physikundmehr/videos](http://www.youtube.com/@physikundmehr/videos) ansehen.